## **DAFTAR ISI**

<span id="page-0-0"></span>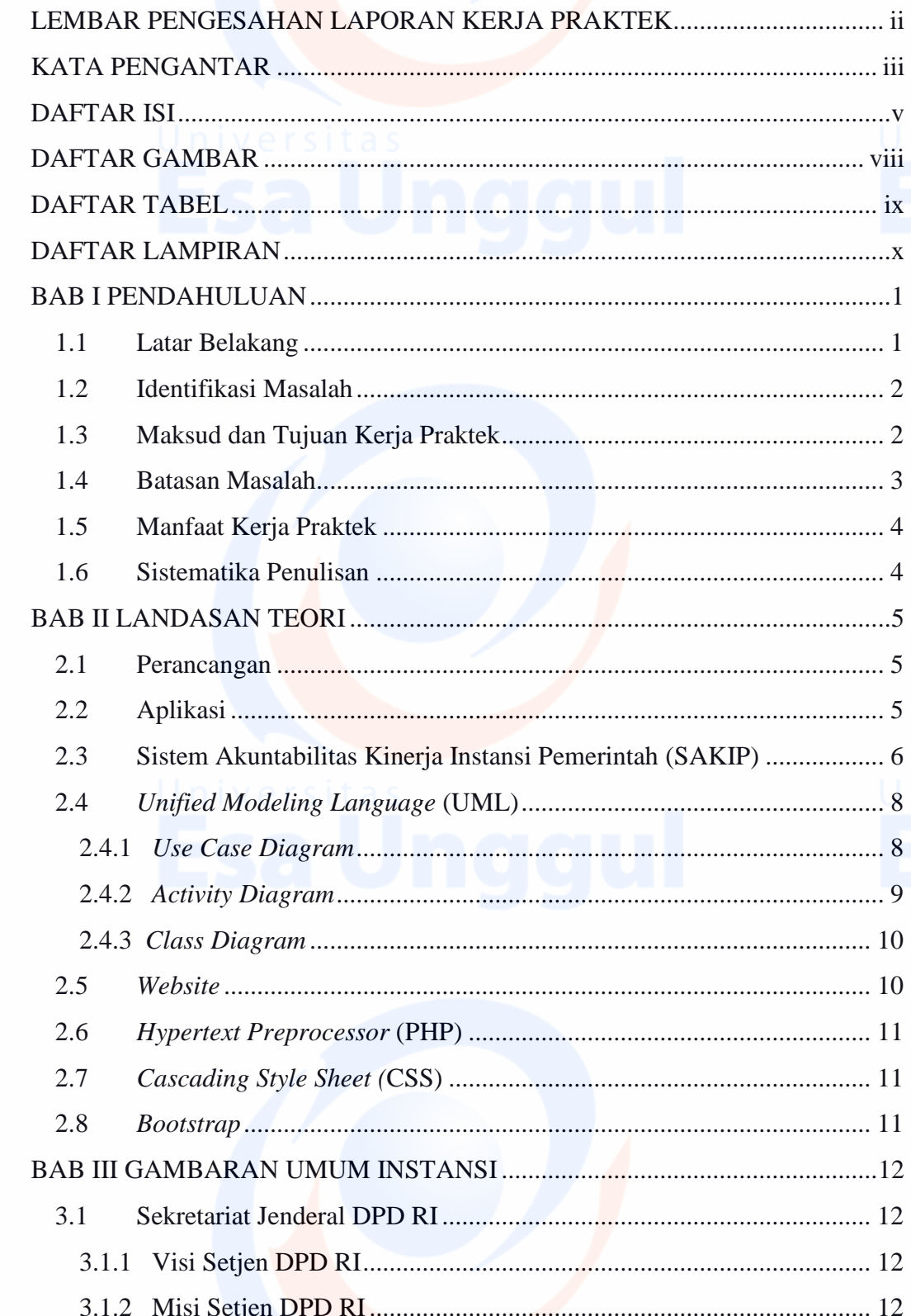

Universitas<br>Esa Unggul

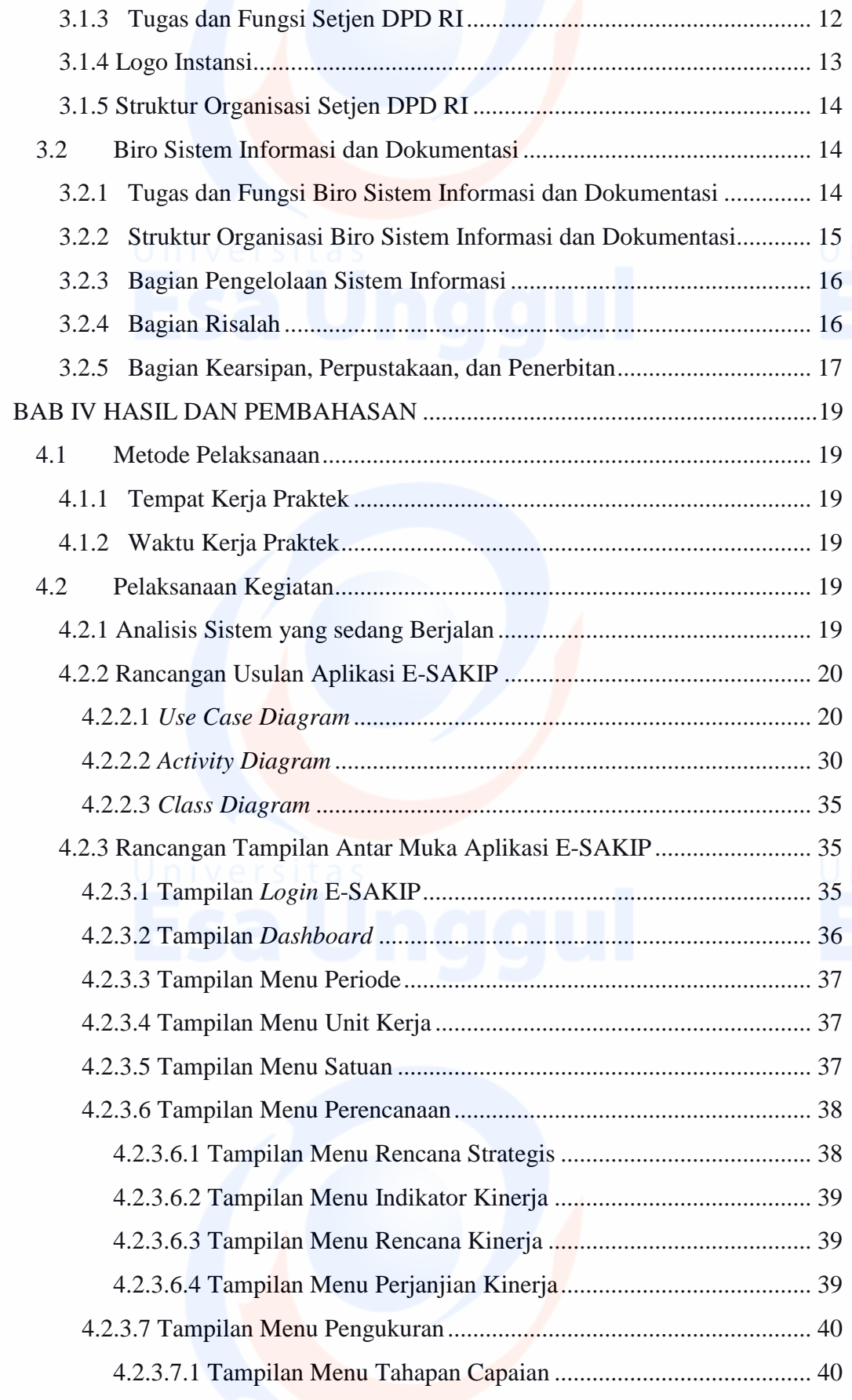

Universitas<br>Esa Un<sup>vi</sup>ggul

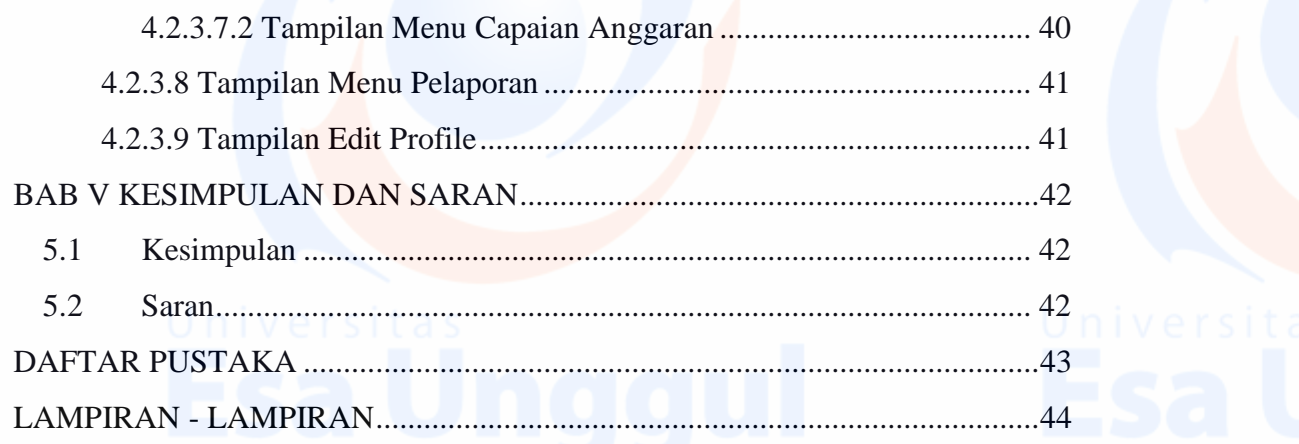

Universitas<br>ESA Unggul

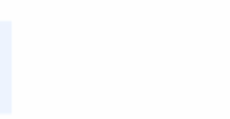

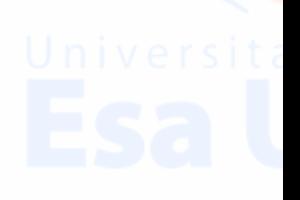